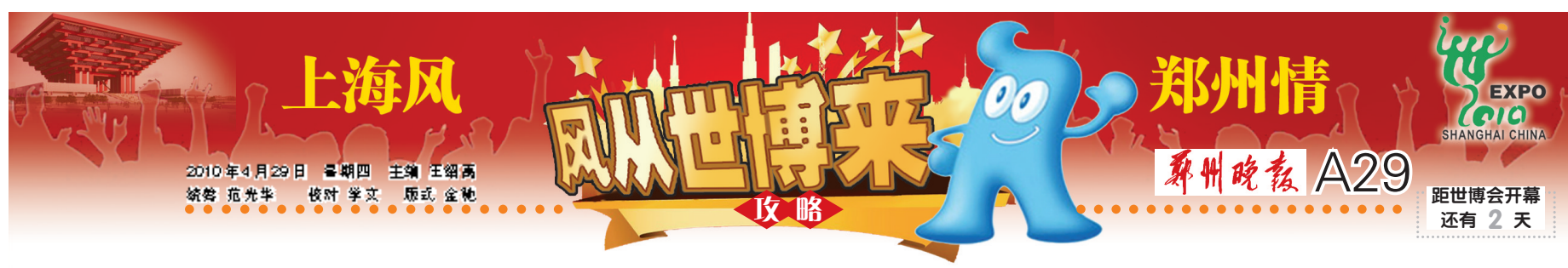

## 我想去上海,但是没有钱 我想去上海,有钱没时间,怎么办? 鼠标,就能 怎么才能更high更尽兴,看看记者总结的指南吧

**网上世**博会 (www.expo. 立体地图上,所有展馆一览无余

cn)是上海世博会的重要组成 部分,是本届世博会的两大亮点 之一。

昨日记者从上海世博局获 悉,网上世博会大多数功能已经 开始正常运行,它将上海世博会 所有展馆以数字三维形式再现 到互联网上,让全球网民足不出 户,鼠标轻点,就能看遍世博会。 怎样通过这个便利的平台

轻松实现网上看世博,那就跟着 下面的攻略,开始一场美妙的体 验吧。 晚报特派记者 张锡磊

主要内容 网上世博 会的主要内容 是园区揽胜,另 外还包括未来 之城、世博嘉年 华 、世 博 摩 天 轮、互动社区几

个部分。

果图,非常精美。 数字地图不仅能看,还可以"玩",而且 非常好玩。用鼠标点击地图上每个展馆,就 进入了它的详细介绍部分。 在这里可以选择全景、平视和俯视三 种模式,全方位地对你感兴趣的场馆进行

观赏。 数字展馆的内部展示是网上世博会 最令人激动的部分——再热门的展馆,也无 需排队,点击鼠标,热情的数字之门将向你 敞开,

园区揽胜,就是利用数字三维技术展示

打开网上世博会主页,右上方一艘飞艇

进入后,只要用鼠标拖动数字立体地 图,上海世博会5.28平方公里规划区域上的

这是一幅大型卡通风格的群体建筑效

世博园区、展馆和馆内展项的频道。

掠过,这就是园区揽胜的入口。

建筑就可一览无余。

每个展馆中,或闪烁或跳跃的小圆点、 小图标,就是吸引观众去点击的标注点。

## 走进未来之城,万人美丽邂逅

未来之城的玩法很类似于网络游戏。用户下 载和安装完世博会官方提供的客户端、成功注册 用户账号以后,就可以选择扮演自己喜欢的角色, 在数字世博园中参观、完成海宝布置的任务,并能 与其他玩家结友、交谈,并完成组队任务。

除了体验制作精美的三维场景,各种不同着 装风格的海宝、成龙和姚明等明星还将时不时地 出现在你周围,想知道明星背后那位正坐在电脑 屏幕前跟你互动的究竟是不是他本人呢?自己去 体验判断吧!

在未来之城,你不会感到"孤单"

根据设计,一万名参观者可以同时在线。作 为网上世博会中互动功能最强大的频道,未来之 城在世博会历史上首次将场网互动作为创新目 标。参观者上网能参加世博会的各种现场活动, 甚至获得奖品。比如,与好友组队参加某个游戏 的"攻关",顺利完成任务后,来自欧洲参展国家的 精美巧克力,甚至世博会门票,都可能送上门哟。

## 虚拟拓展空间,还有展馆中没有的节目

网上世博会不仅利用三维动画技术高仿真地还 原世博园区、园内展馆和展馆内精美展品、展项的真 实风采,还开设了不少"虚拟拓展空间",把一些由于 时间和空间限制而无法呈现在实体展馆中的展品和 展项放到网上世博会的虚拟拓展空间中展示。

据统计,网上世博会一共有330余个展馆,而设 计了虚拟拓展空间的展馆约有110个。这些展馆的 另外一个特点是具备更加强大的互动功能

在贵州馆,参观者通过点击鼠标,与展馆门口热 情的苗家人进行"对酒"互动。在亚美尼亚馆的虚拟 拓展空间里,"世界之城"将亚美尼亚籍建筑师在全 世界各地的优秀建筑案例集合起来,用户只要在沙 盘上轻轻点击,那些建筑的数字模型和多媒体光影 效果将立刻展示到电脑屏幕上……

6

ř.

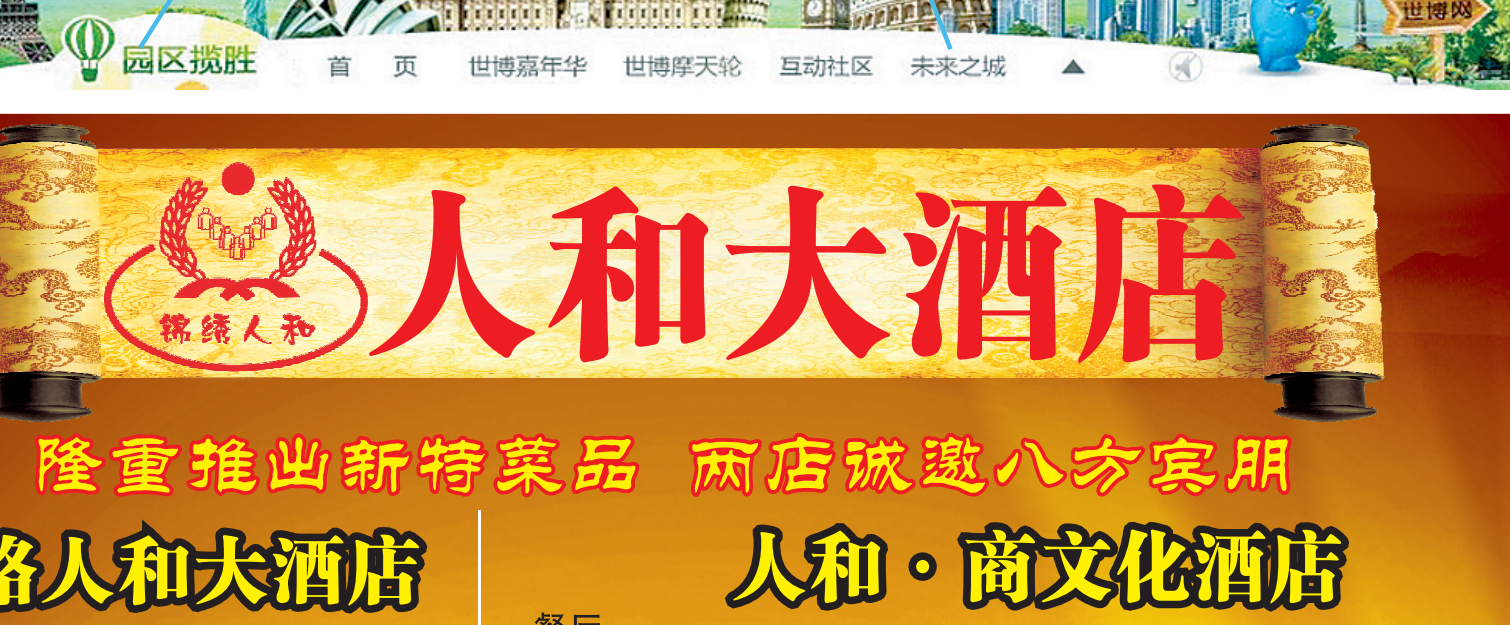

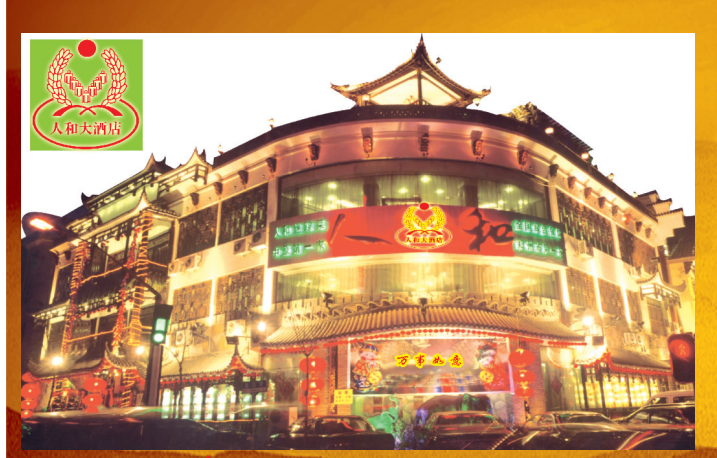

1.吃500送100(电子 券) 2.贡米辽参 胡辣汤辽参 28元/位.<br>3.来店所有就餐的客人均可任选一份特价菜。<br>特价菜:秘制辣鸭头原价38元/份 特价22元/份 特价菜品每周更新两道菜 吉祥地址: 经三路与政四街交叉路口 预订电话: 65931698 65931658

## 餐厅:

1.吃500元送100元(电子券),就餐(现金或刷卡)满100元送20元房券,多吃多送,宴 会10桌送1桌。

2.在工人路人和举办婚宴的客人,送标准间一间1天,并提供地毯、音响,新人赠送精美礼品。 3.在工人路人和举办婚宴10-20桌的客人,赠送价值300元的泡泡机2台,价值600元纱幔背

- 景;举办婚宴21-29桌的客人,另送价值1000元的星光舞台。
- 4.特价高档珍品系列:

渔家半年粮

祥地址:陇海路与工人路交叉口

- 中华一品鲍:原价: 28元/位 特价: 16元/位 金米炖辽参: 原价: 68元/位 特价: 28元/位
- 皇家一品佛跳墙: 原价: 68元/位 特价: 63元/位
- 客房:

1.周六、周日继续推出特价房128元/间夜 (含双早)。 2.针对周一至周五入住的客人, 住10天送1天。 3.凡入住的客人, 在餐厅就餐均享受正餐8.8折。

胶东酱焖大黄花鱼

预定电话: 68968866 68968899